# FORMATION - BUREAUTIQUE OUTLOOK E-LEARNING

#### **OBJECTIFS & COMPÉTENCES PROFESSIONNELLES VISÉES**

- Découvrir la messagerie Outlook (version 2016 ou 2019) et maîtriser toutes ces fonctionnalités, des bases aux commandes avancées.
- Progresser dans toutes les thématiques du logiciel pour communiquer efficacement : envoyer des messages, gérer sa boîte de réception, organiser son agenda...

### **Durée estimée 6 heures INDIVIDUEL**

## **340€**

#### **Prérequis et accessibilité**

Connaissances de base de l'environnement informatique.

Si vous êtes en situation de handicap, merci de nous contacter afin que nous puissions vous accompagner et vous orienter au mieux dans votre demande et vos démarches.

#### **Moyens pédagogiques et encadrement**

Formation à distance : accès à une plateforme e-learning avec du contenu interactif, et un support de cours numérique. Assistance technique et pédagogique fournie par l'équipe de Modula Formation aux apprenants en cas de besoin.

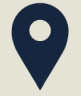

#### **LIEU DE FORMATION**

À distance sur une plateforme d'elearning

#### **DÉLAIS D'ACCÈS**

Variable en fonction de votre statut, du financeur et de notre planning inter

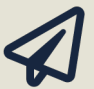

#### **SUITE DE PARCOURS**

Suggestion : Word en e-learning

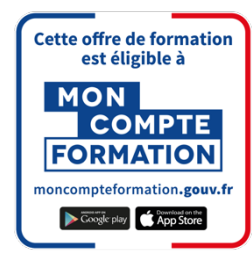

#### **Modalités d'évaluation :**

Avant la formation : audit des besoins et du niveau

A la fin de la formation : évaluation de la compréhension et de l'assimilation des savoirs et savoirfaire par le formateur

**Formation qualifiante :** certificat de réalisation

**Formation certifiante :** Possibilité de passer la certification TOSA RS 6203 enregistrée le 14/12/2022 auprès de France Compétences (valide 2 ans). Modula Formation possède l'habilitation du certificateur ISOGRAD pour faire passer la certification TOSA Outlook sur cette formation.

#### **www.modula-formation.com**

**Raymond Manaud 33520 BRUGES**

# **PROGRAMME FORMATION OUTLOOK E-LEARNING**

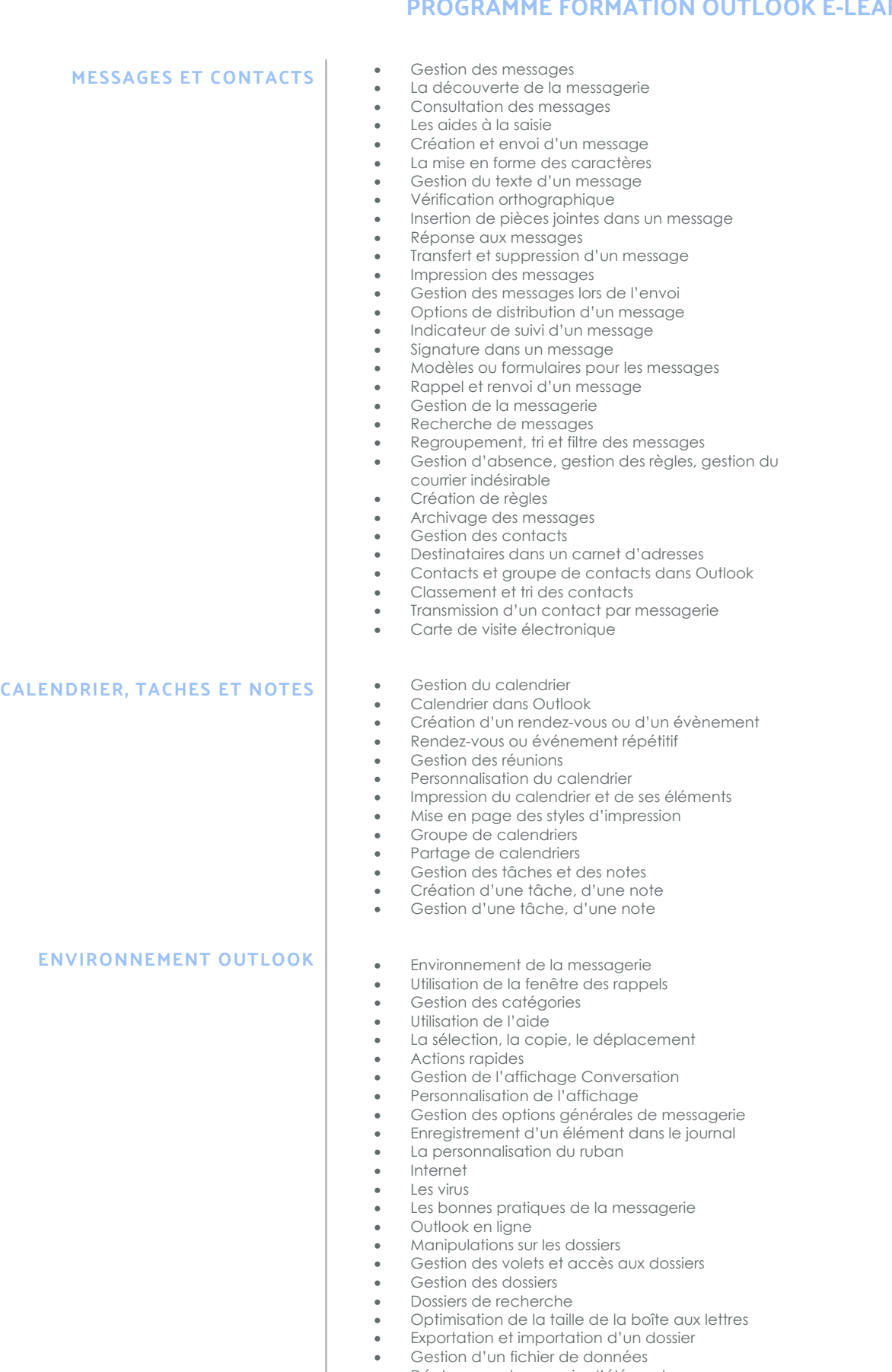

- Déplacement ou copie d'éléments
- Partage d'un dossier

 $\bullet$